MORI\_IMMATURE\_B\_LYMPHOCYTE\_UP

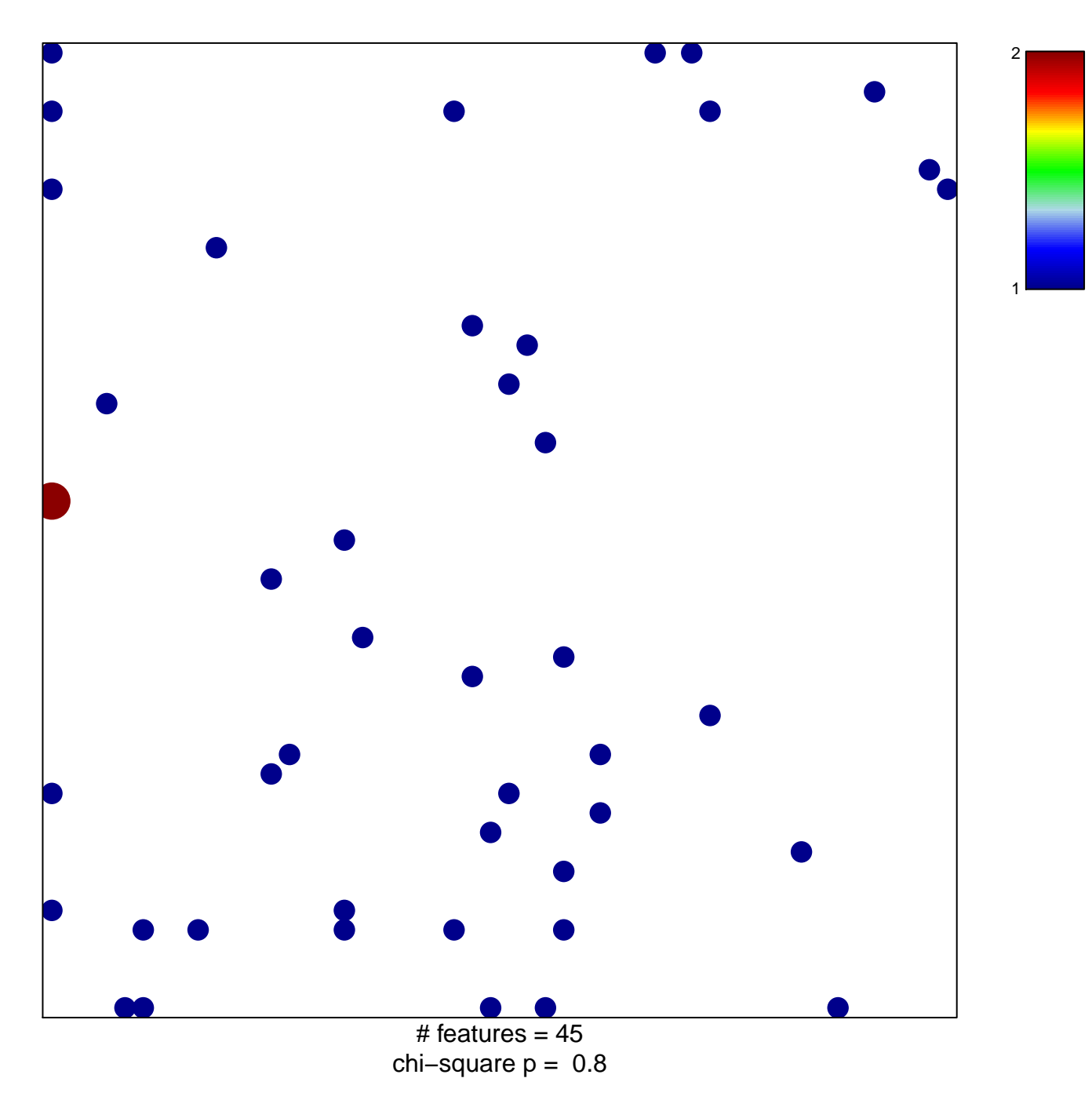

## **MORI\_IMMATURE\_B\_LYMPHOCYTE\_UP**

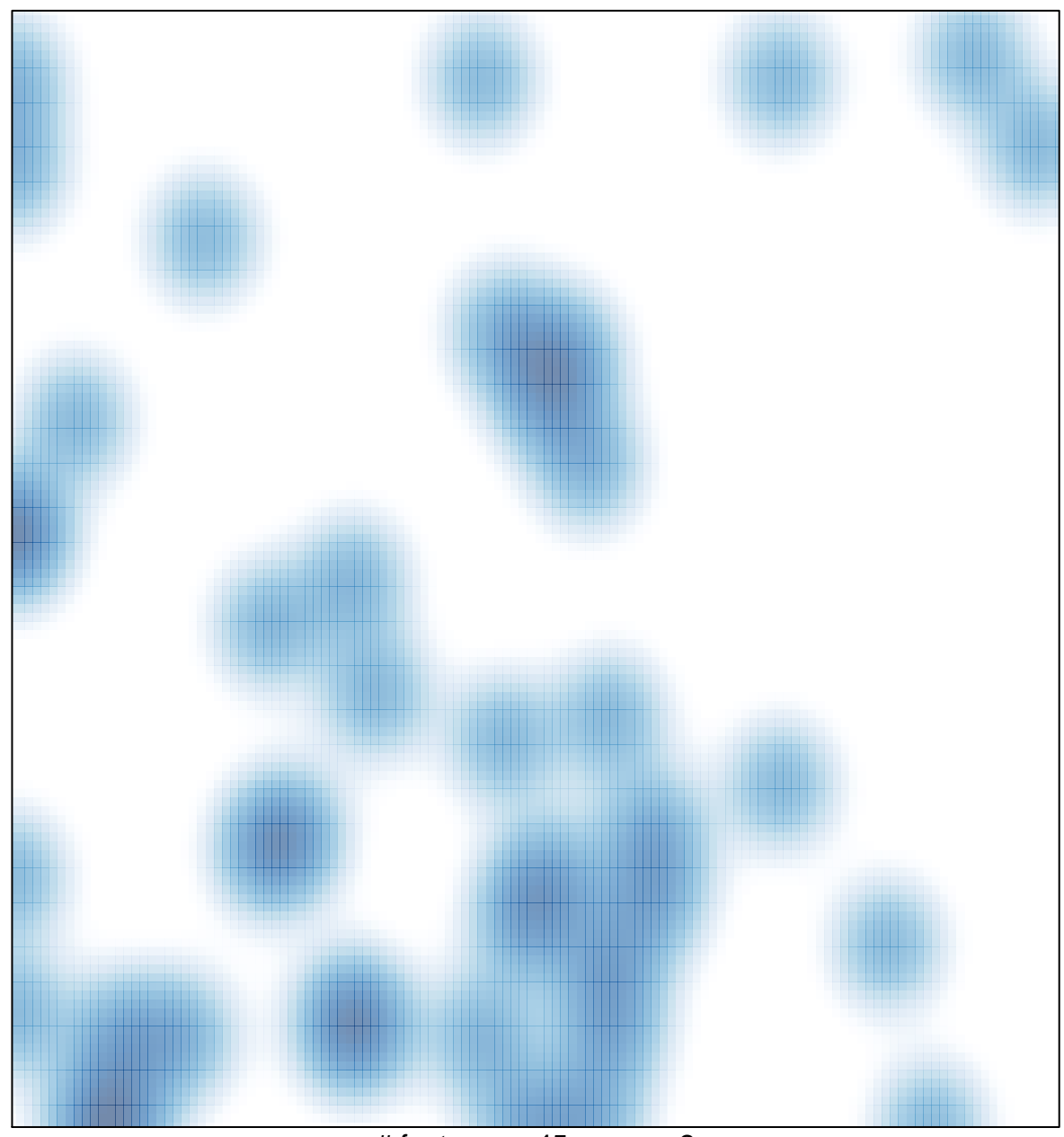

# features =  $45$ , max =  $2$